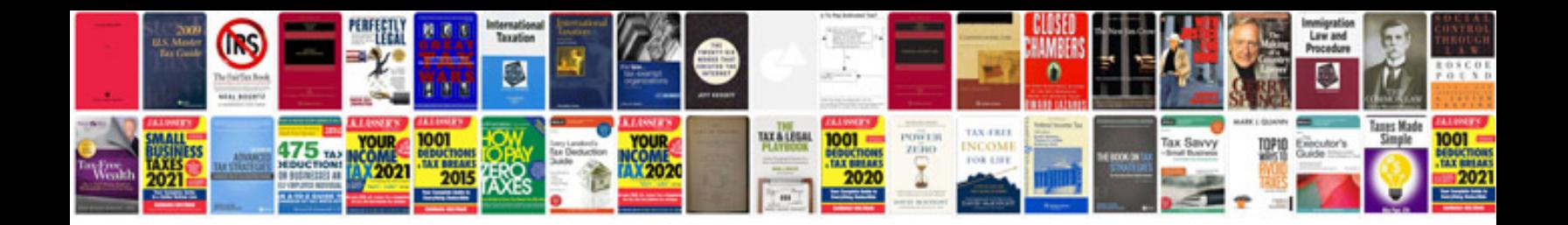

Lpo format doc

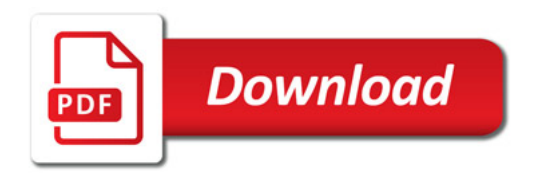

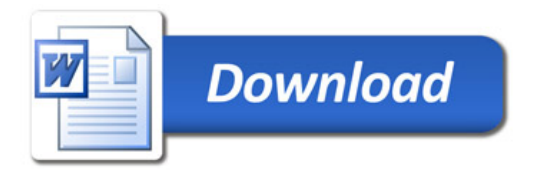